1446

## eVidyalaya Half Yearly Report

0,

Department of School & Mass Education, Govt. of Odisha

l \_ F ~ ~~~~~~ |

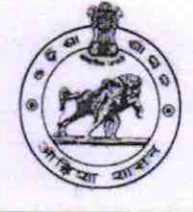

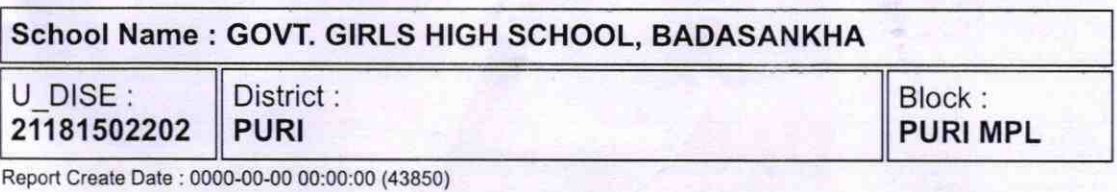

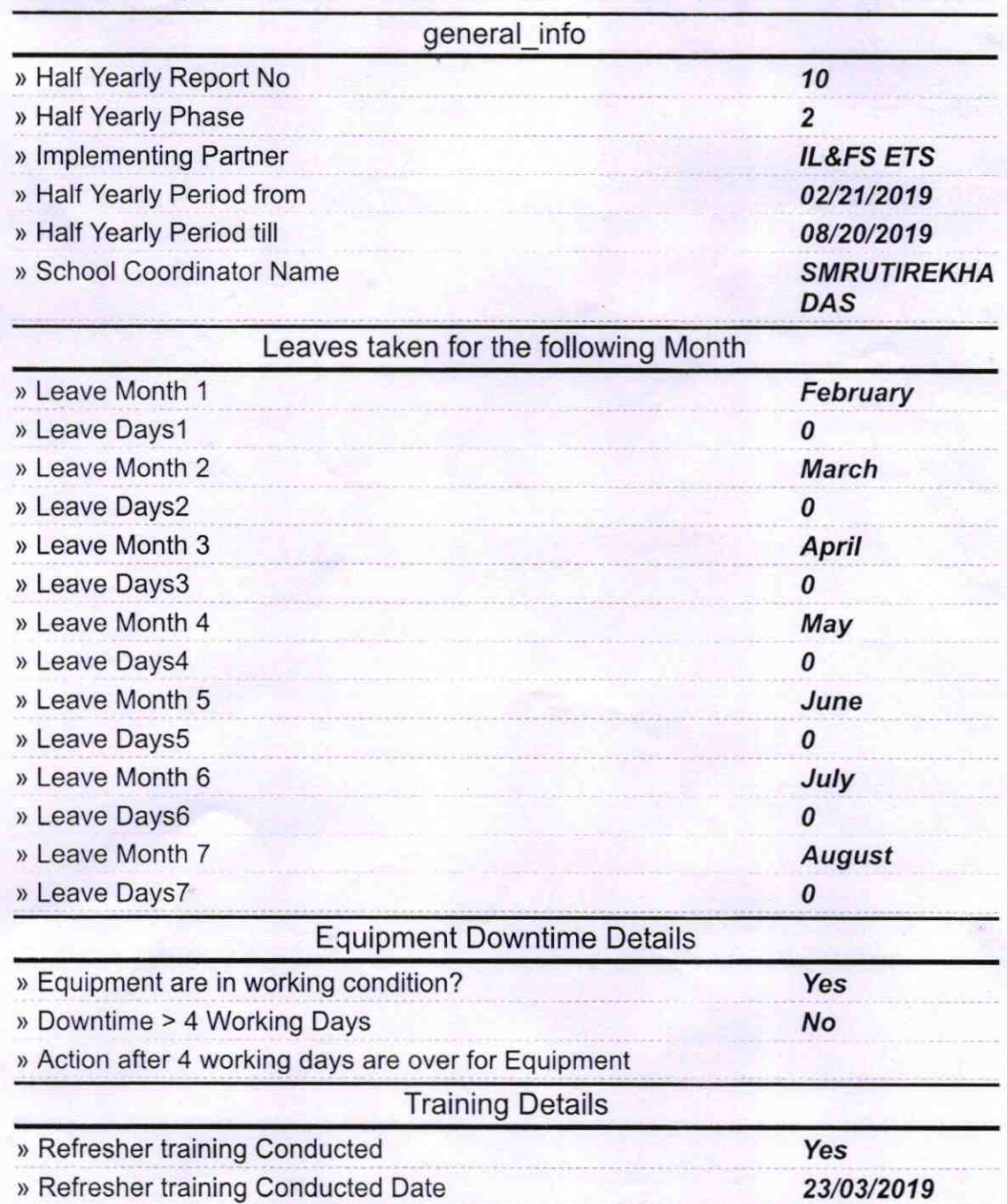

) lf No; Date for next month

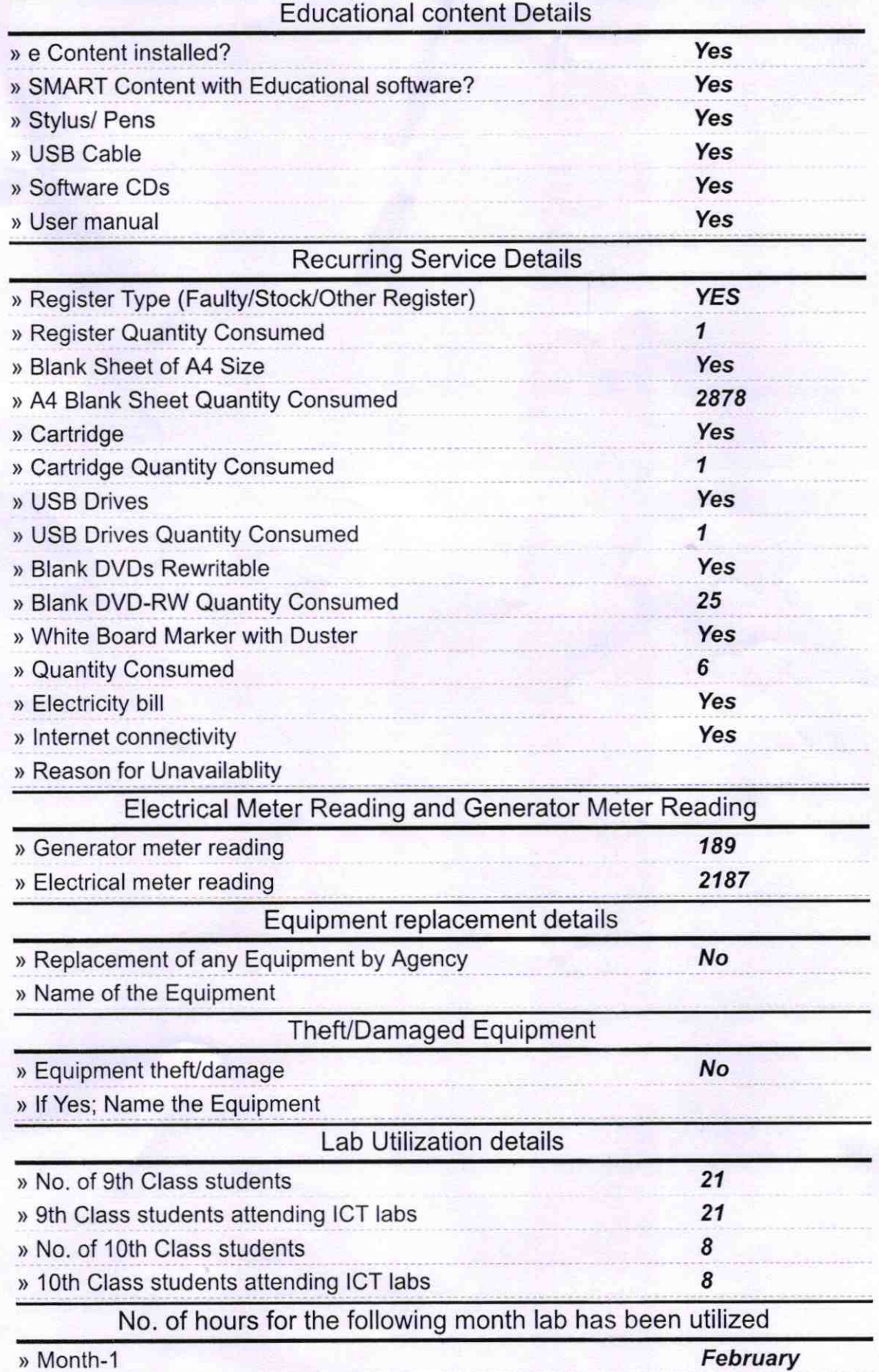

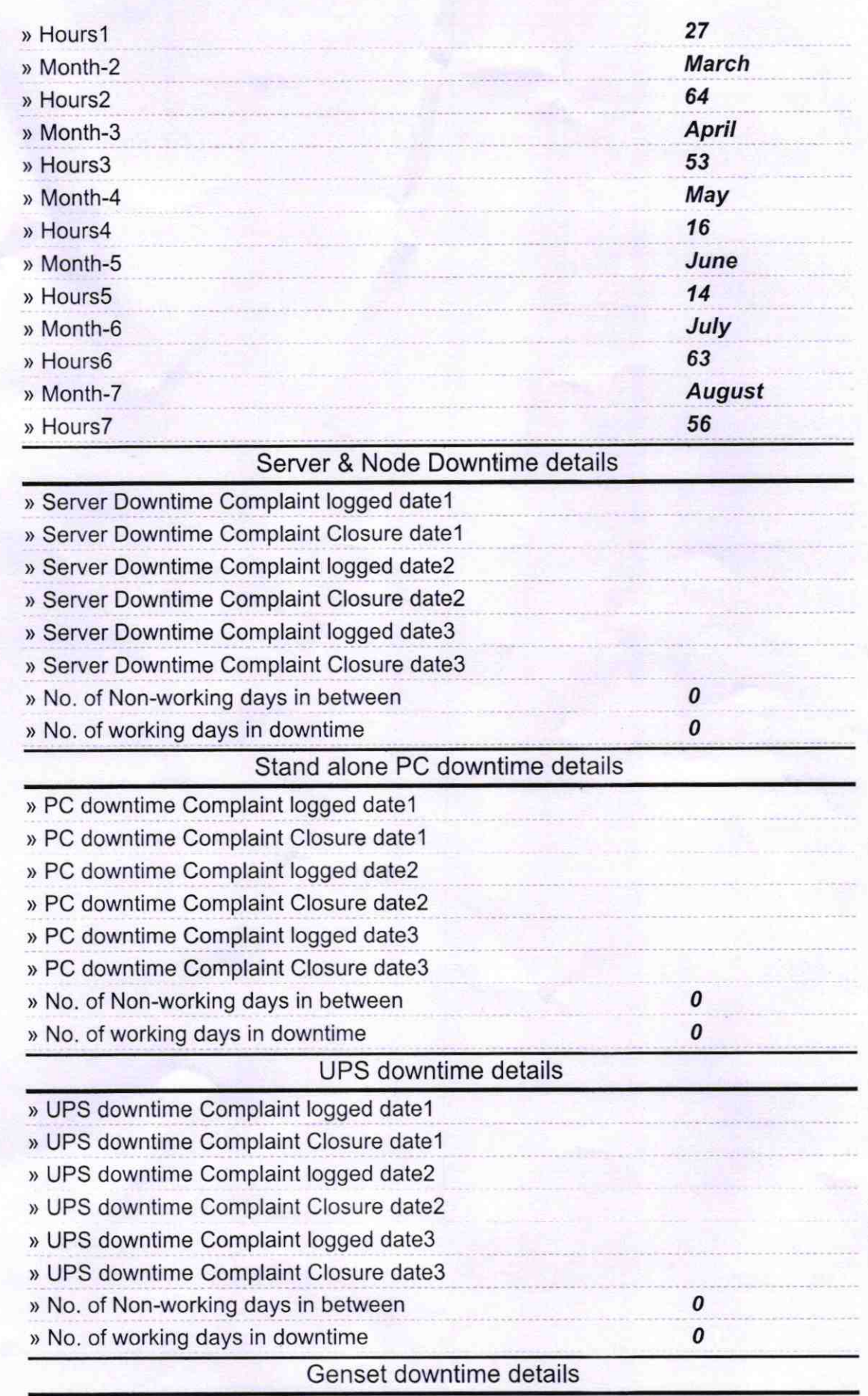

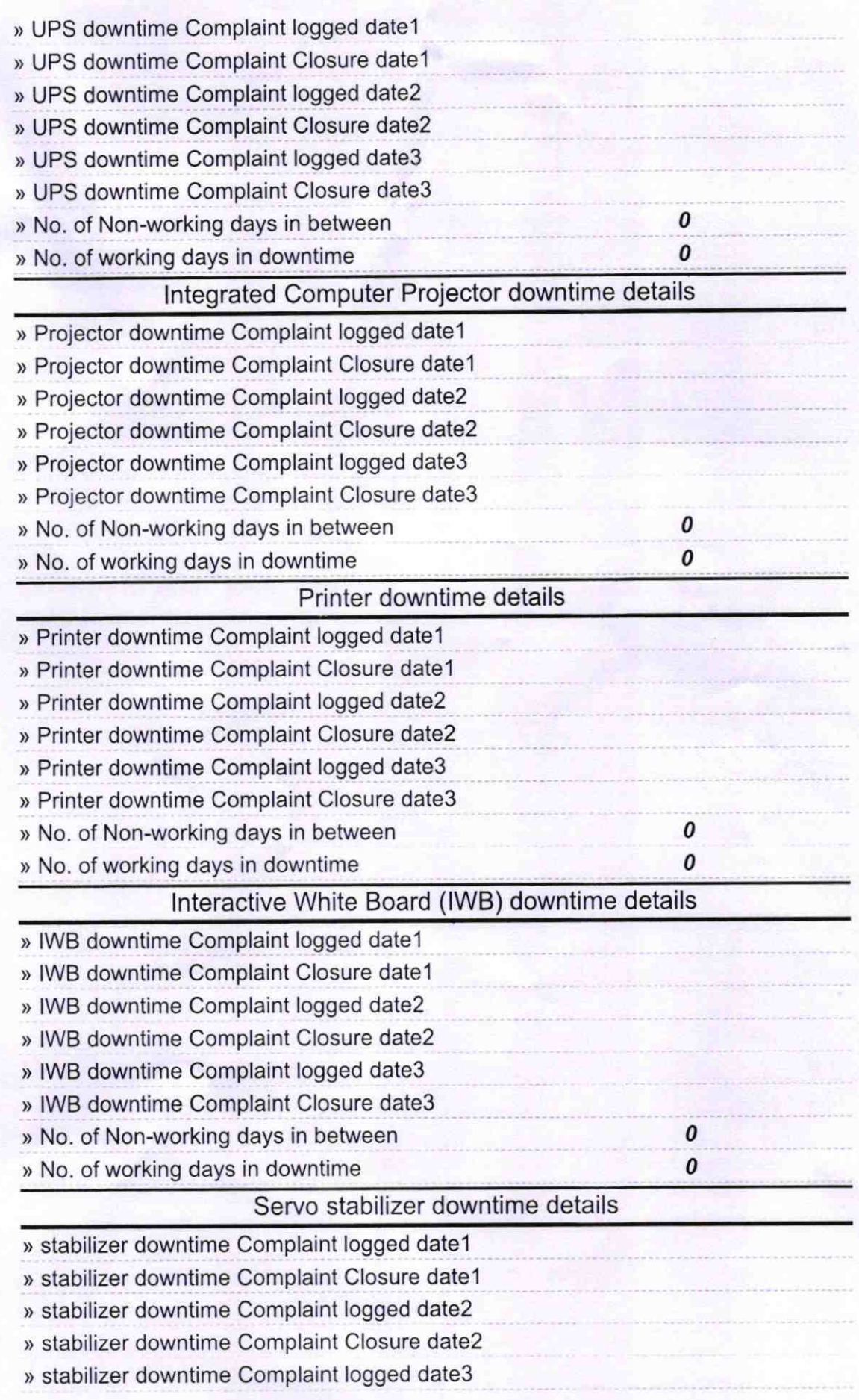

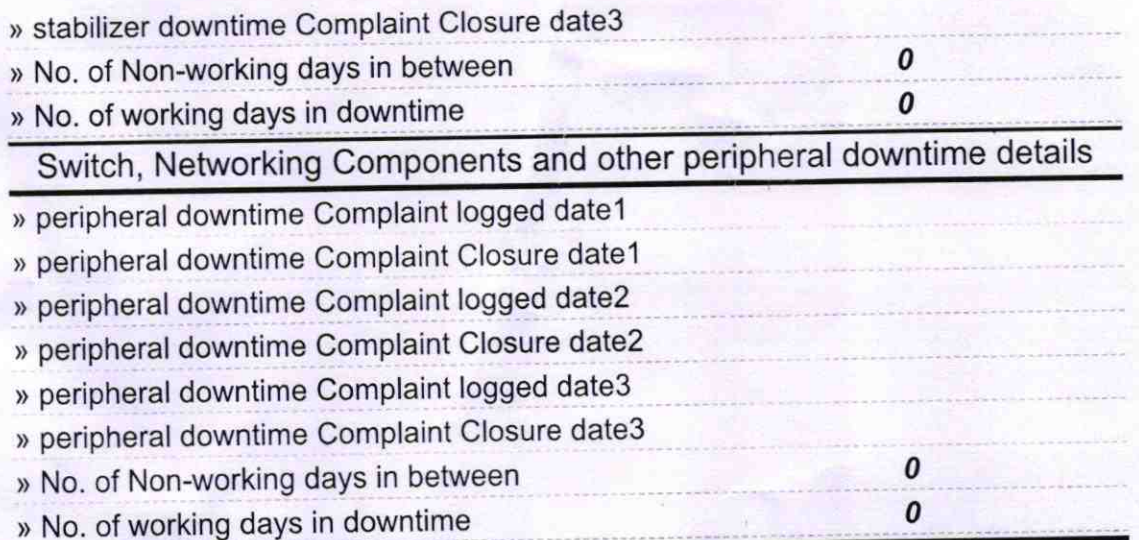

^

Signature of Head Master/Mistress with Sea HOOL  $0$ ugi